## **ELIFECYCLE**

```
$ npm cache clean --force
$ rm -rf node_modules package-lock.json
$ npm install
```
## **Plugin Backlinks:**

From: <http://moro.kr/>- **Various Ways**

Permanent link: **<http://moro.kr/open/elifecycle>**

Last update: **2021/07/26 05:50**

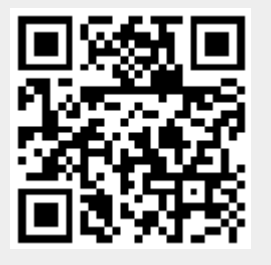